# **Public Support - Support Request #10158**

## **Harddisk Player & Recorder filter is not loaded**

2020-02-03 14:34 - hidden

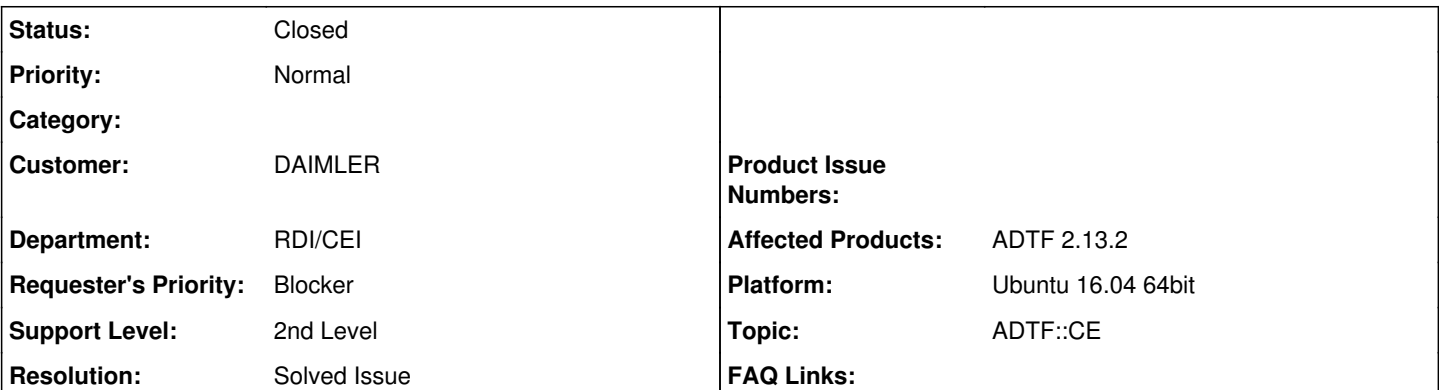

**Description**

## **Supportanfrage:**

I have created a empty project in ADTF but found that Harddisk player & recorder is not loaded. Please check the attached image, can you please let me know what could have been went wrong

## **Lösung:**

Seems only the examples (Demo) are loaded... please check the plugin directories in Options -> settings, as default is confugured:

\*.plb ..\addons\\*\bin\\*.plb ..\src\examples\bin\\*.plb ..\addons\\*\src\examples\bin\\*.plb

If you installed like always and do not change anything, this must work. Otherwise please check if the binaries exists. If yes, have a look at the log, then there must be some strange entries...

```
If not, please reinstall.
```
#### **History**

## **#1 - 2020-02-03 15:25 - hidden**

- *Project changed from Public Support to 9*
- *Status changed from New to Customer Feedback Required*
- *Topic set to ADTF::CE*

Hello,

which version of ADTF are you using? Is this a fresh installation?

#### **#2 - 2020-02-04 09:57 - hidden**

Seems only the examples (Demo) are loaded... please check the plugin directories in Options -> settings, as default is confugured:

```
*.plb
..\addons\*\bin\*.plb
..\src\examples\bin\*.plb
..\addons\*\src\examples\bin\*.plb
```
If you installed like always and do not change anything, this must work. Otherwise please check if the binaries exists. If yes, have a look at the log, then there must be some strange entries...

If not, please reinstall.

#### **#3 - 2020-02-07 09:24 - hidden**

Florian Roth wrote:

Seems only the examples (Demo) are loaded... please check the plugin directories in Options -> settings, as default is confugured:

[...]

If you installed like always and do not change anything, this must work. Otherwise please check if the binaries exists. If yes, have a look at the log, then there must be some strange entries...

If not, please reinstall.

Could your problem be solved with this information? Please give us feedback until 11.02.2020

#### **#4 - 2020-02-07 09:30 - hidden**

The problem is solved. Thank you for the Support.

## **#5 - 2020-02-12 10:14 - hidden**

- *Description updated*
- *Status changed from Customer Feedback Required to To Be Closed*
- *Resolution set to Solved Issue*

## **#6 - 2020-07-07 16:19 - hidden**

- *Project changed from 9 to Public Support*
- *Private changed from Yes to No*

## **#7 - 2020-07-07 16:40 - hidden**

*- Status changed from To Be Closed to Closed*

#### **Files**

ADTF\_Blocker.png 510 KB 2020-02-03 hidden